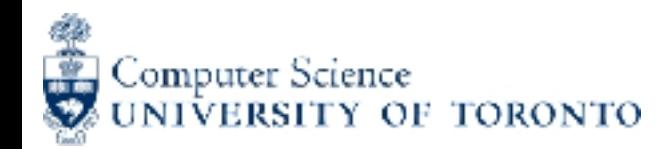

### Variables

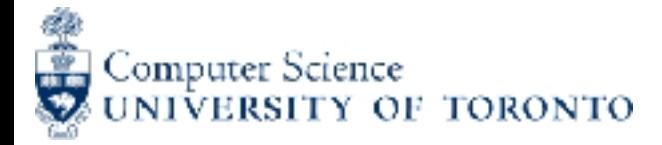

### Assignment Statement

Form:

```
«variable» = «expression»
```
How it's executed:

Evaluate the expression on the right-hand side (RHS) to produce a value. This value has a memory address.

Store that memory address in the variable on the left-hand side (LHS). (Create a new variable if it doesn't exist; otherwise just reuse the existing variable.)

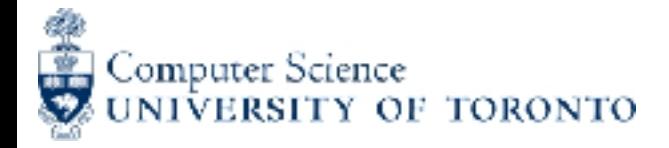

## Terminology

#### For this statement:

 $x = 7$ 

We say:

"x gets 7"

"x refers to the value 7"

"x contains memory address idl"

"memory address id1 is stored in variable x"

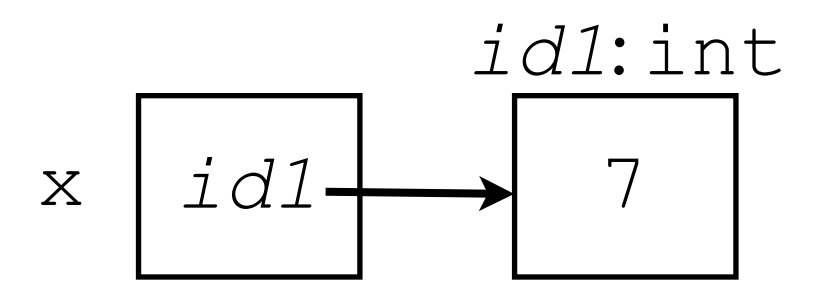

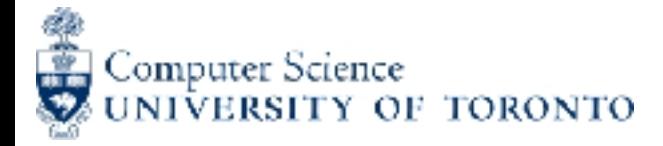

### Variable Names

Must start with a letter (or underscore).

Can include letters, digits, and underscores, but nothing else.

Case matters:

 $age = 11$ aGe # Error! This is not defined.

Valid: moo cow, cep3, I LIKE TRASH

Invalid: 49ers, @home

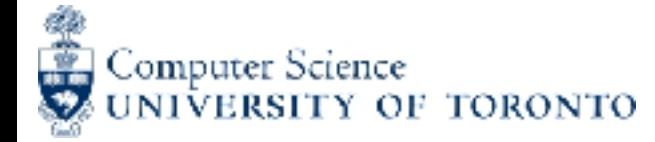

### Conventions for the format of names

thEre'S a GoOD rEasON wHy WorDs haVE A StaNDaRd caPITaLizAtlon sCHemE

Python convention: pothole case

Camel Case is sometimes seen, but not for function and variable names

Rarely, single-letter names are capitalized: L, X, Y

When in doubt, use lowercase pothole

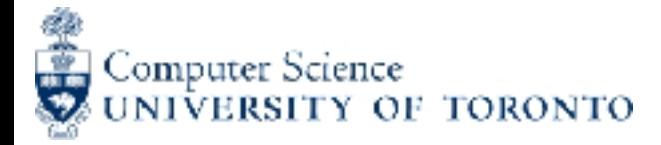

# Choosing good names

Python doesn't care about the *content* of the names, only their format. (It doesn't understand English.)

For example, these are equally fine names to Python: xx3, class\_average, fraggle

We choose names that will be meaningful to the humans who will read our code.

Example: if you are adding something up, total is better than x.

You will be graded on the names you pick.